# **Créer un Ordre de Mission Ponctuel à partir d'un Ordre de Mission Permanent**

Un ordre de mission permanent (OMP) est l'ouverture juridique d'un droit qui garantit la couverture d'un agent en mission dans un cadre défini.

 Tous les personnels qui se déplacent régulièrement dans le cadre de leurs missions, doivent obligatoirement créer un OMP dans DT-ULYSSE avant de créer les ordres de mission ponctuels ou mensuels qui permettront le remboursement.

Les personnels en service partagé doivent posséder un OMPermanent :

- Dans le 1er degré, l'OMP est créé par la division du 1er degré de chaque département;

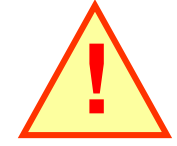

- Dans le 2nd degré, l'OMP est créé par la division des personnels enseignants (DPE) du rectorat.

Deux OMP doivent être créés par année scolaire :

Le premier couvre la période du 1er septembre au 31 décembre de l'année N,

Le second couvre la période du 1er janvier au 31 décembre de l'année N+1.

#### DT-ULYSSE

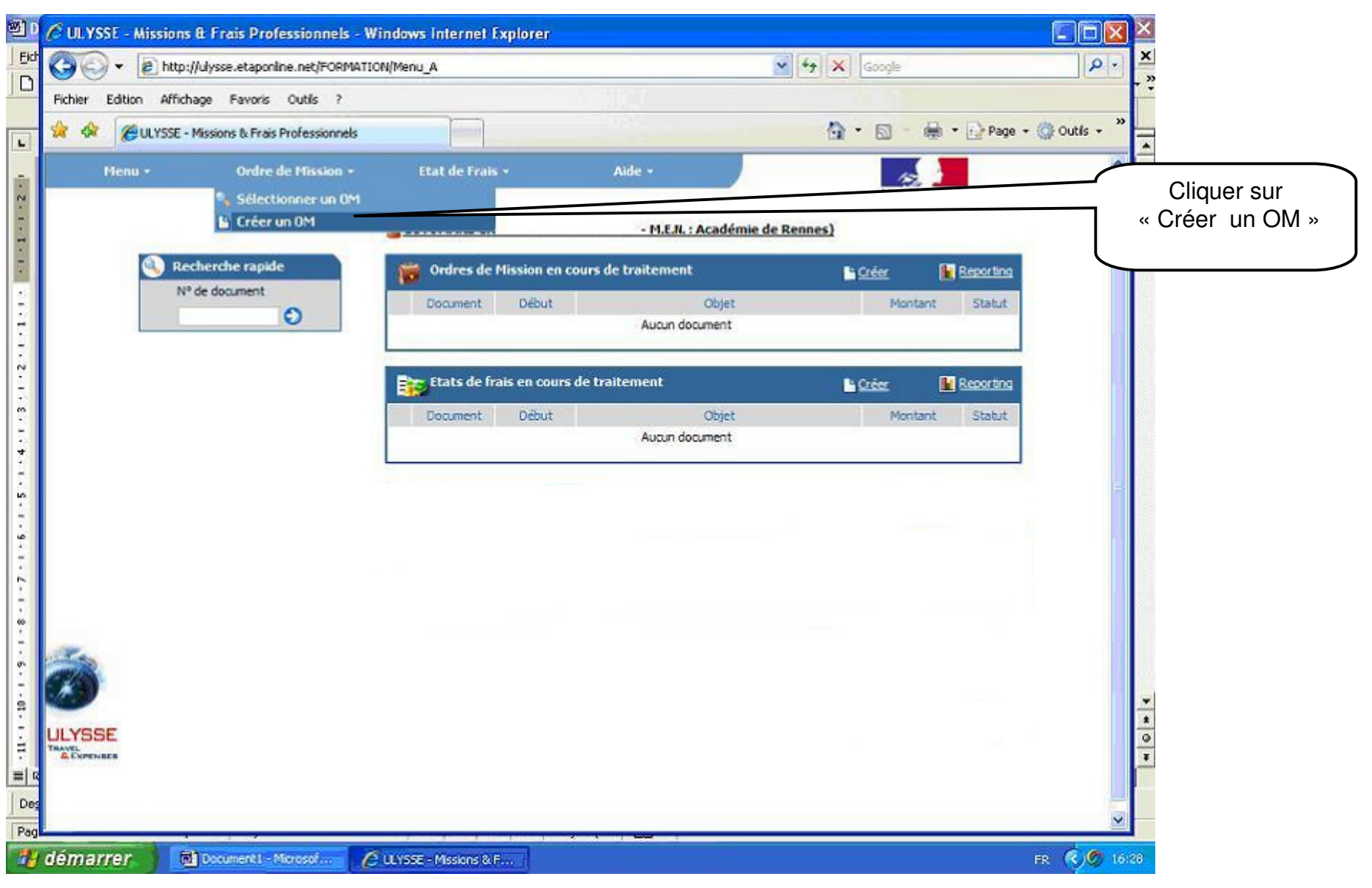

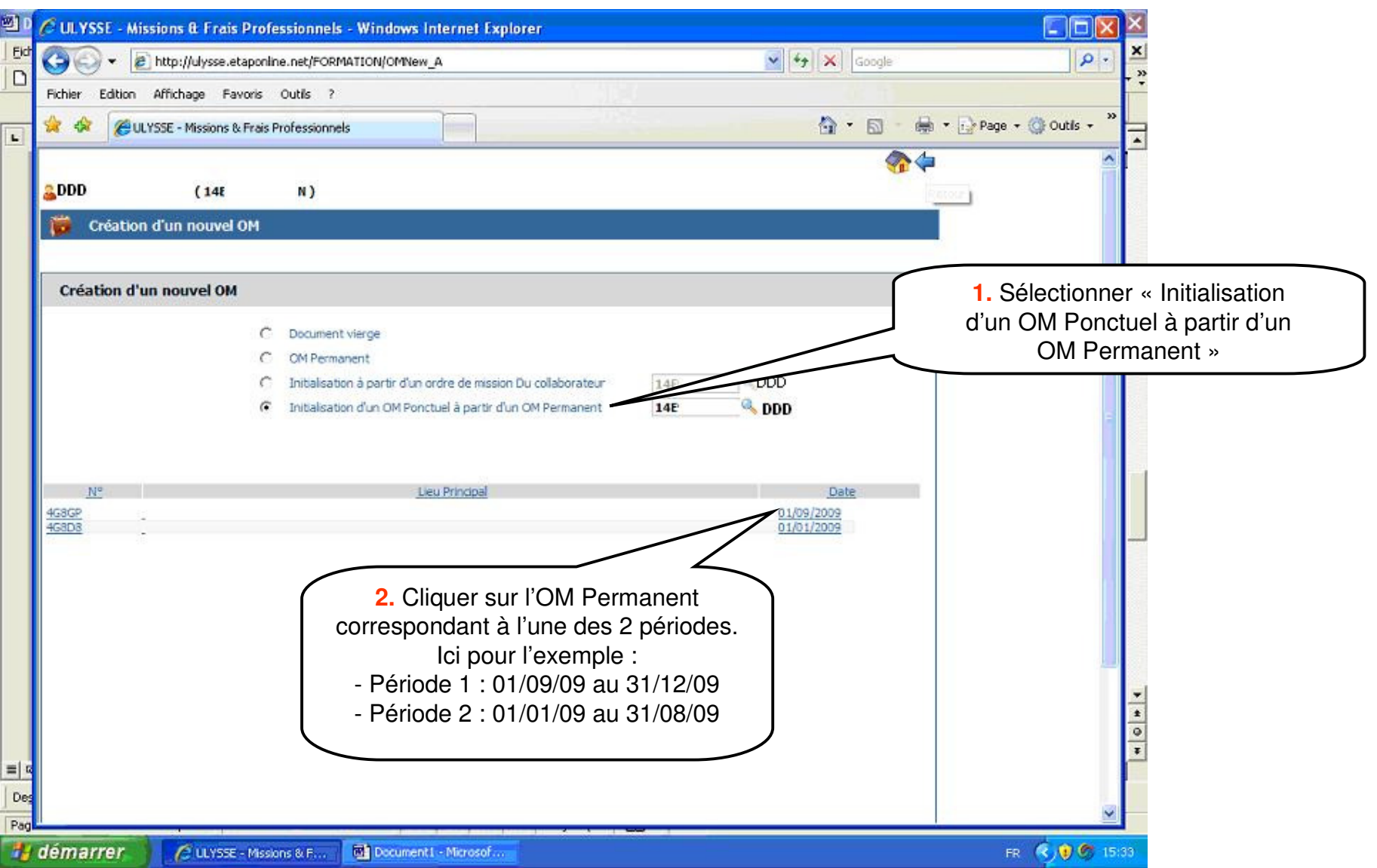

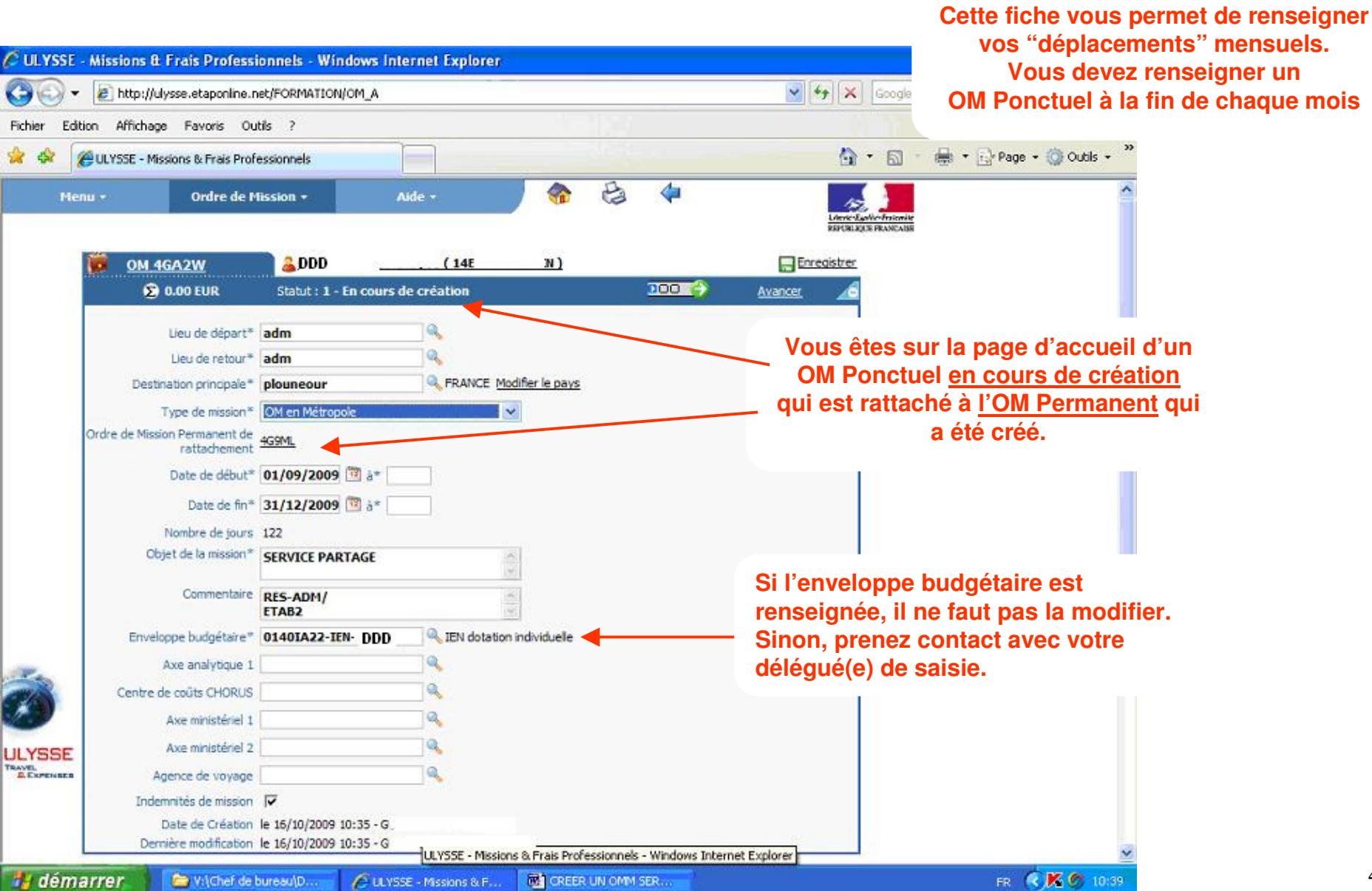

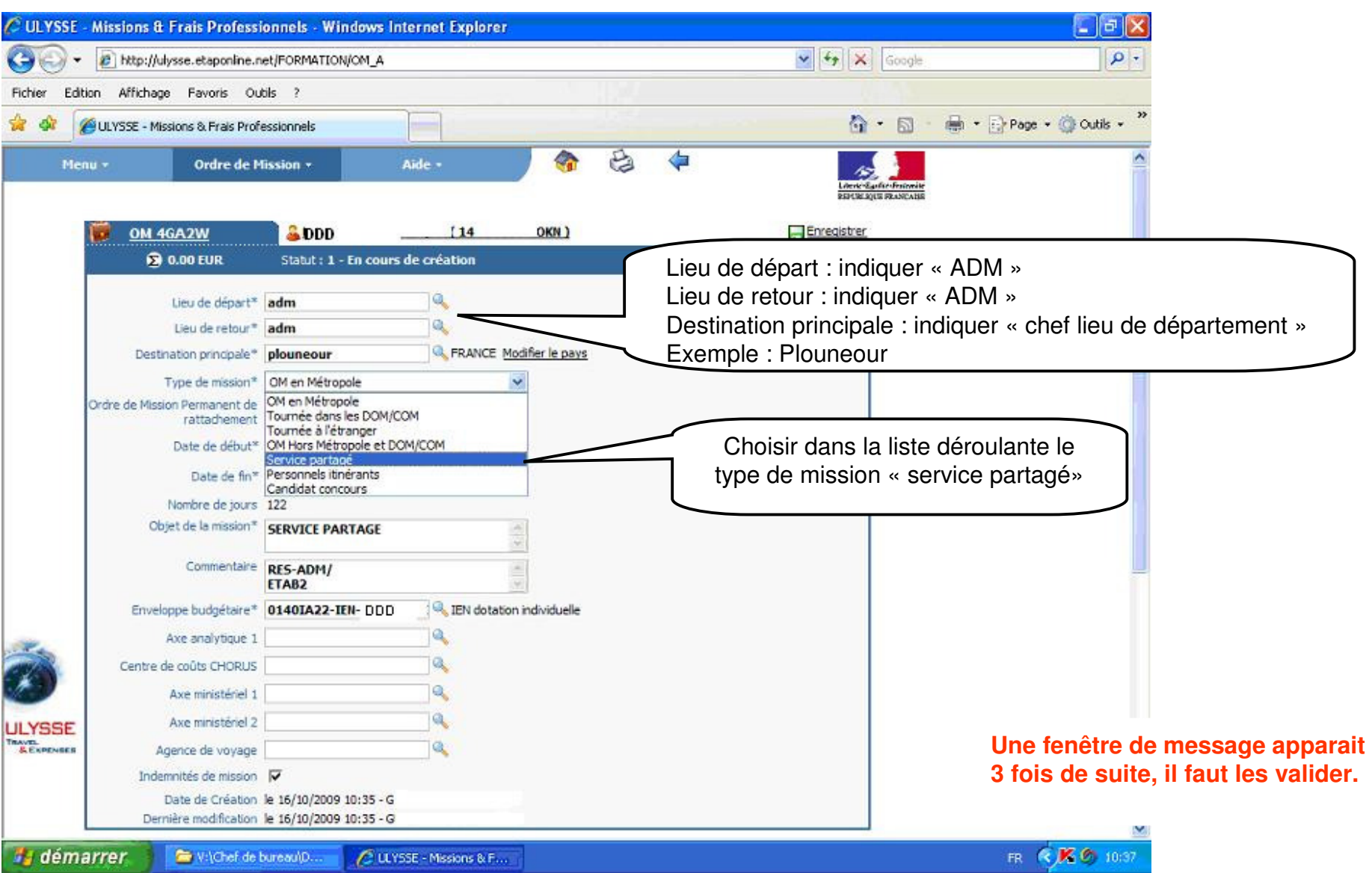

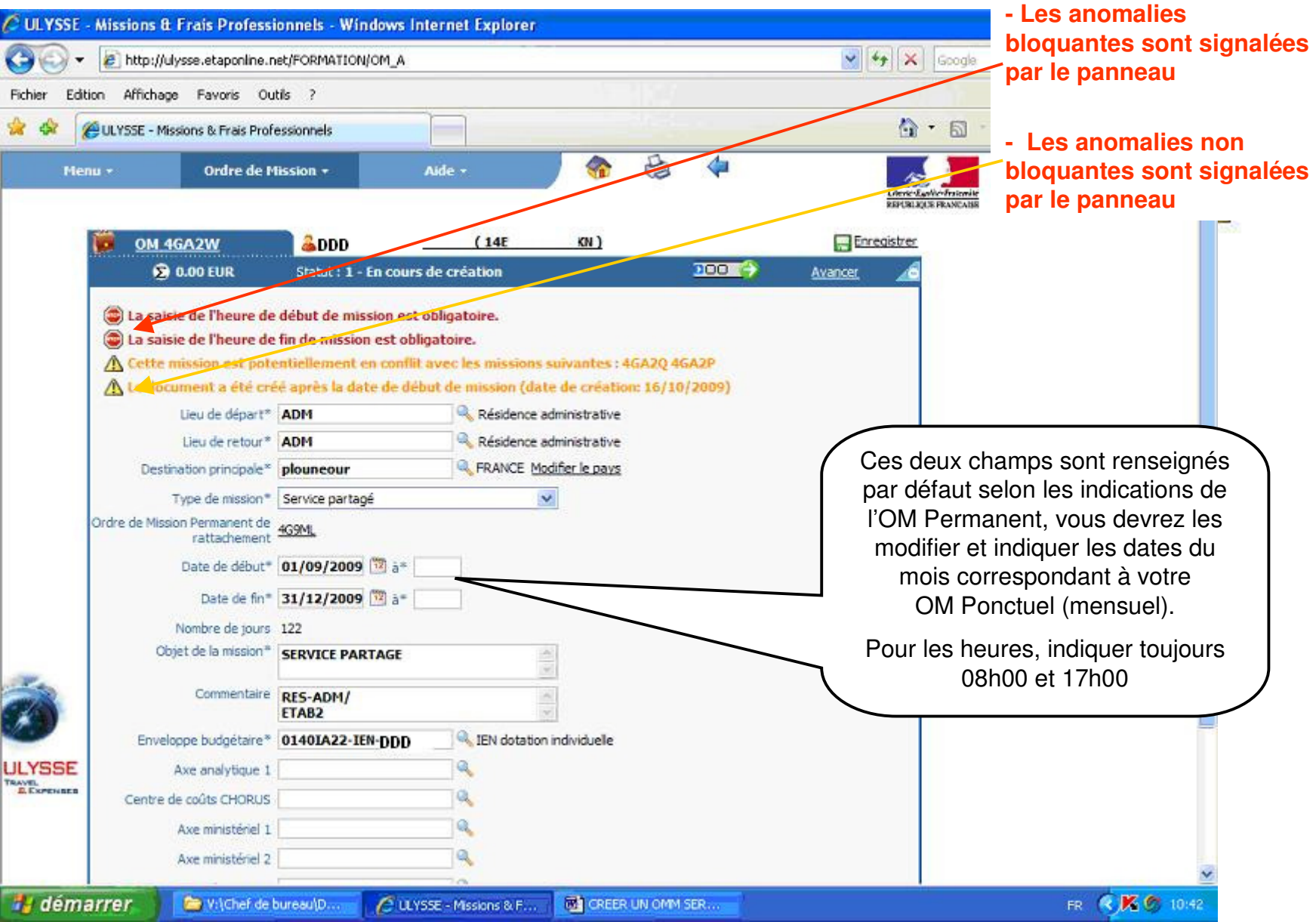

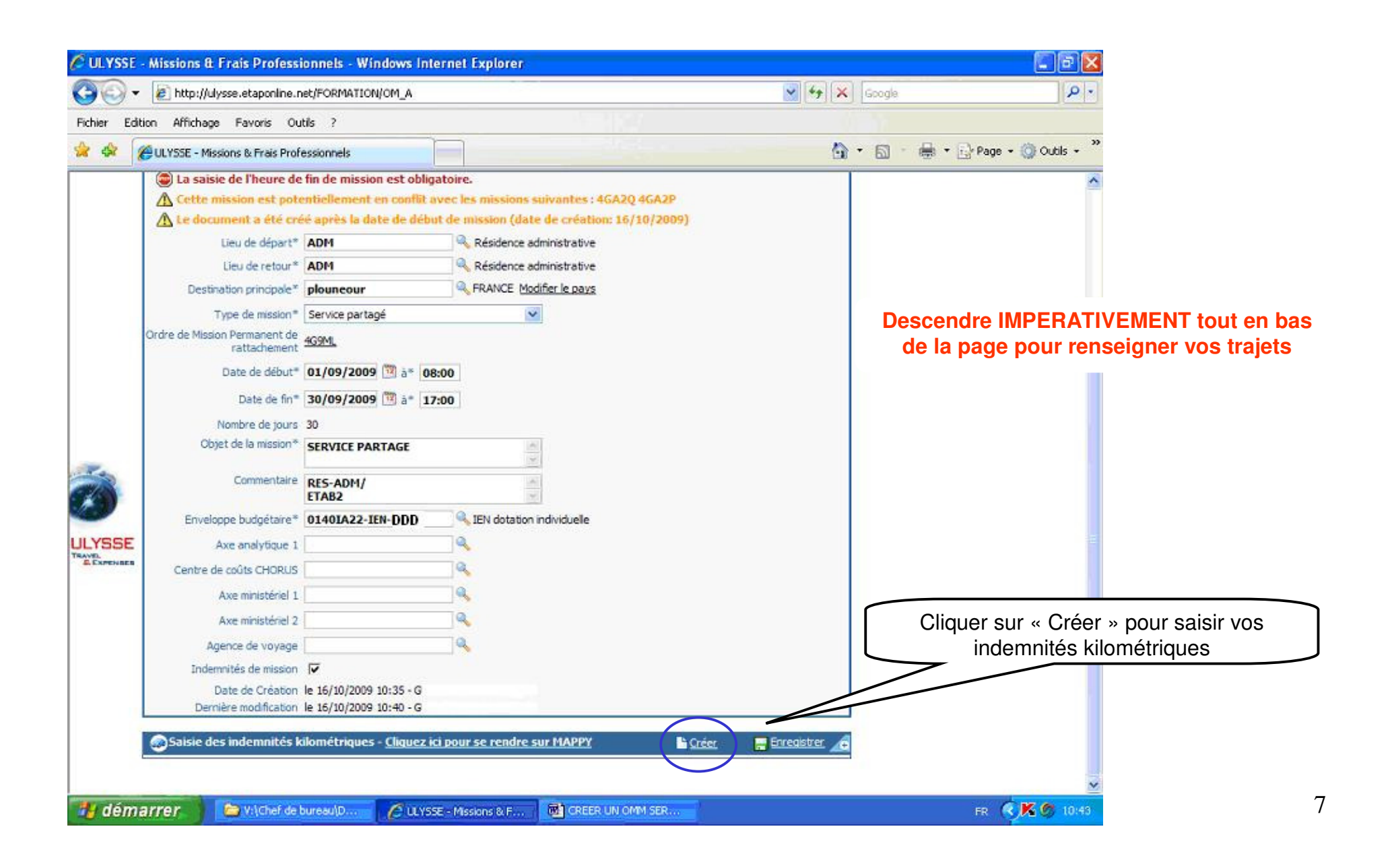

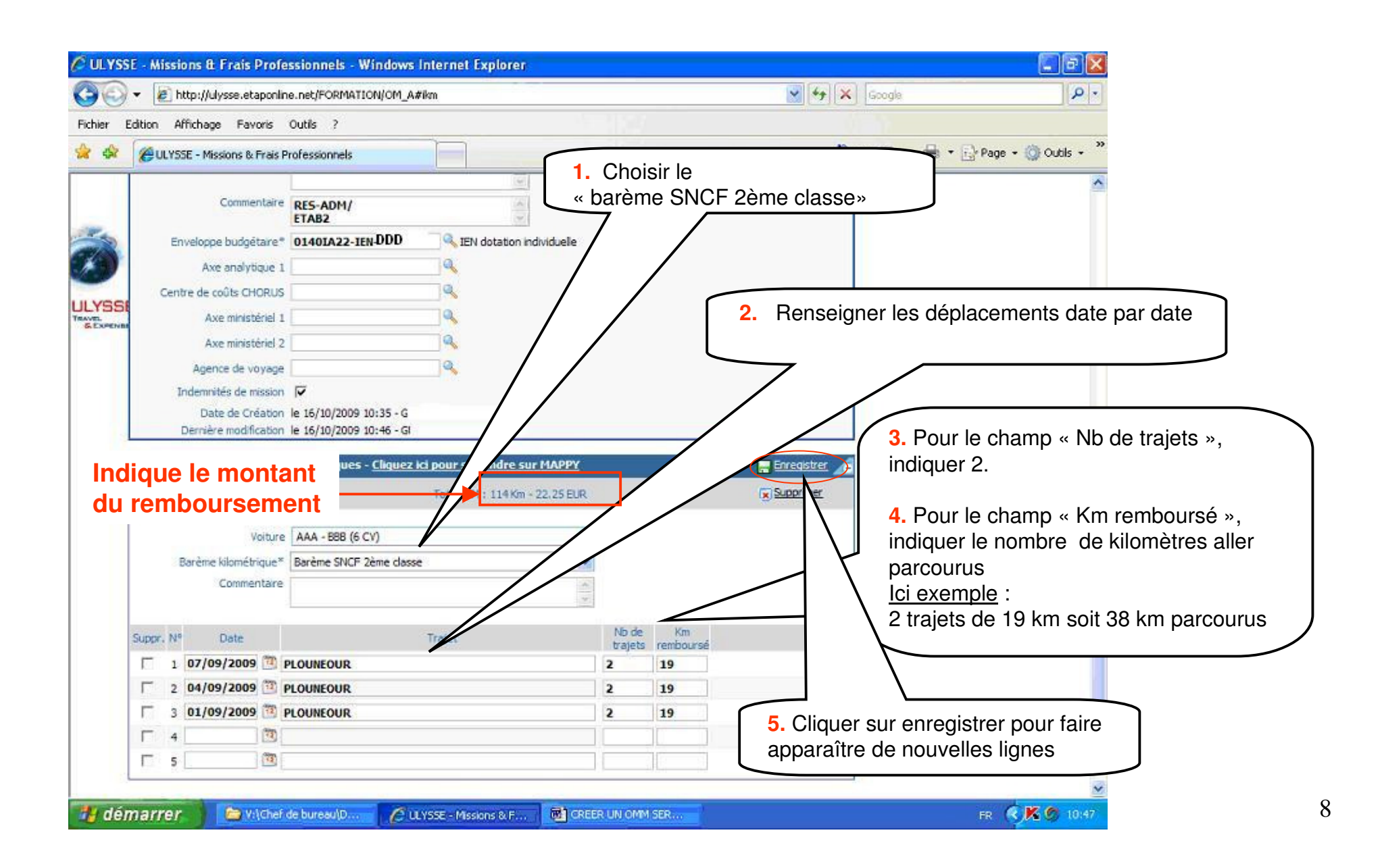

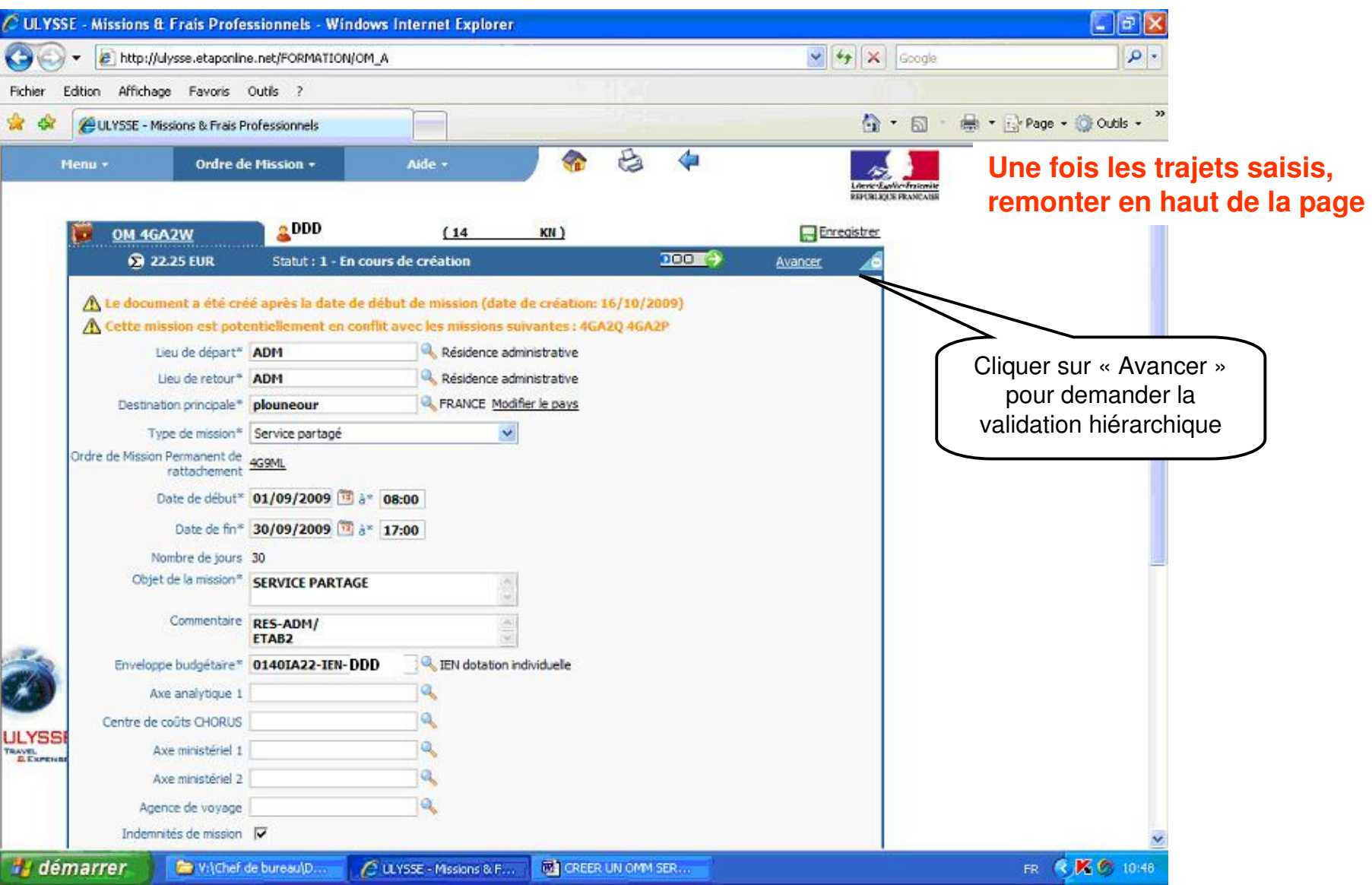

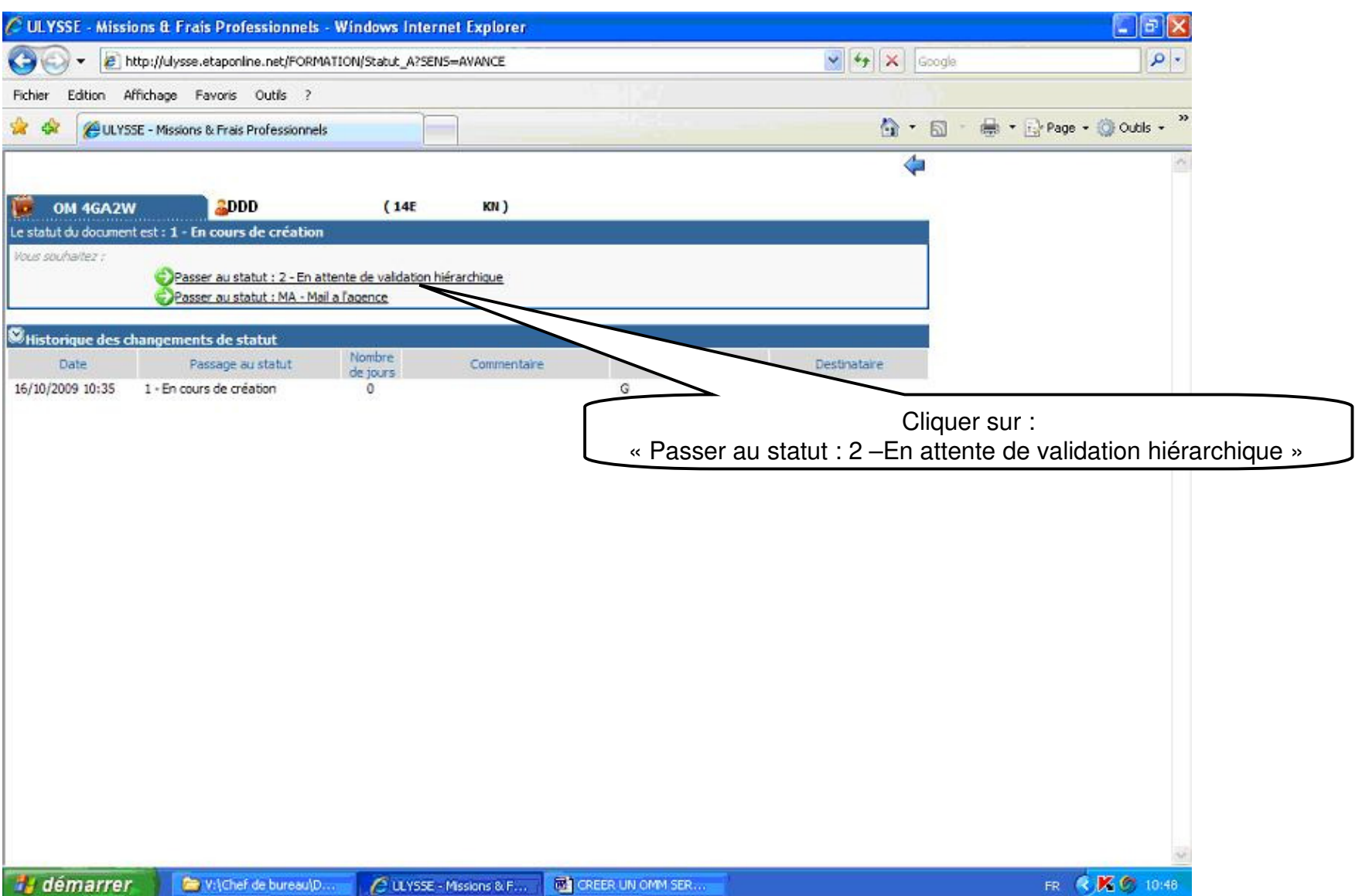

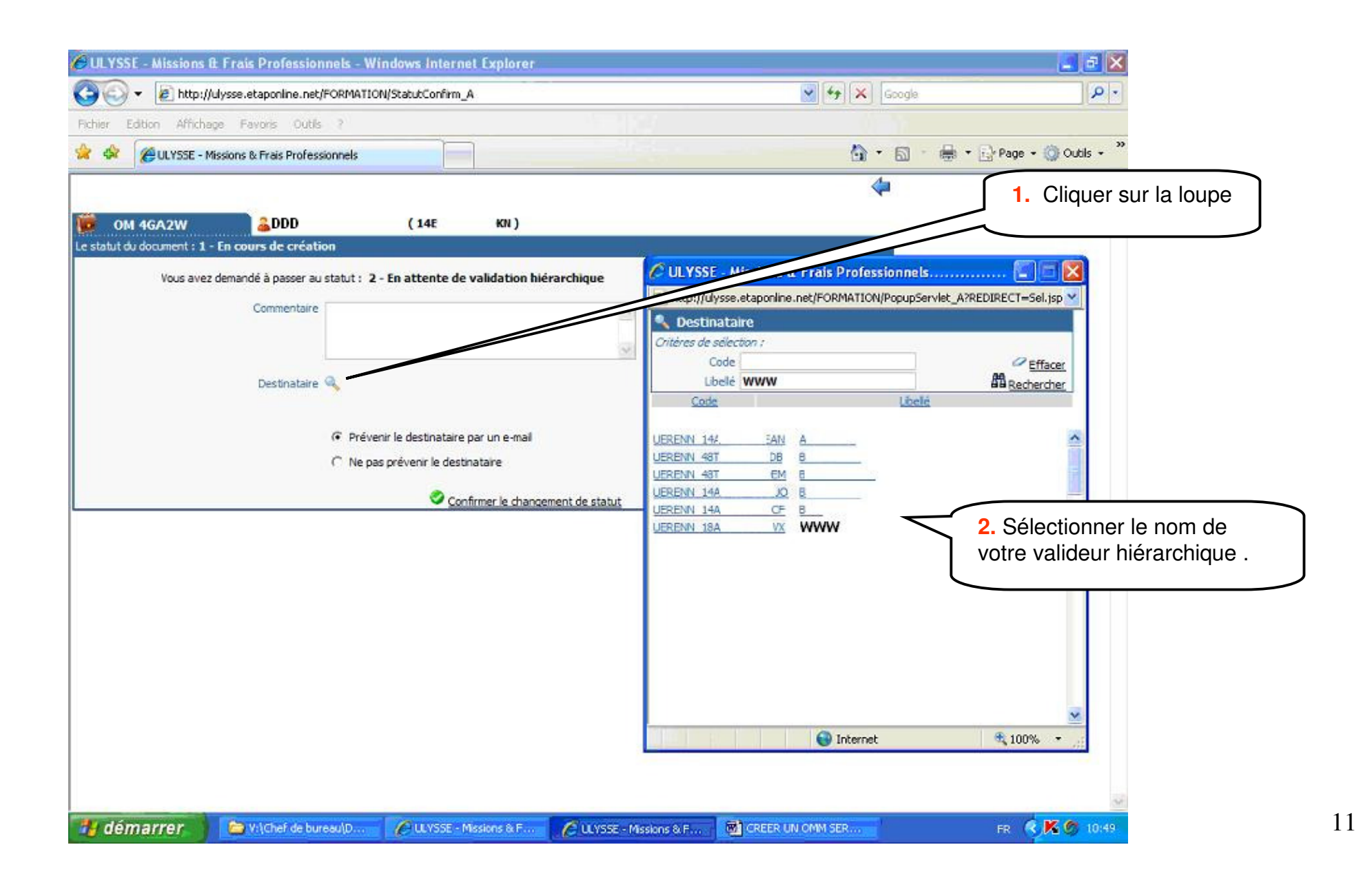

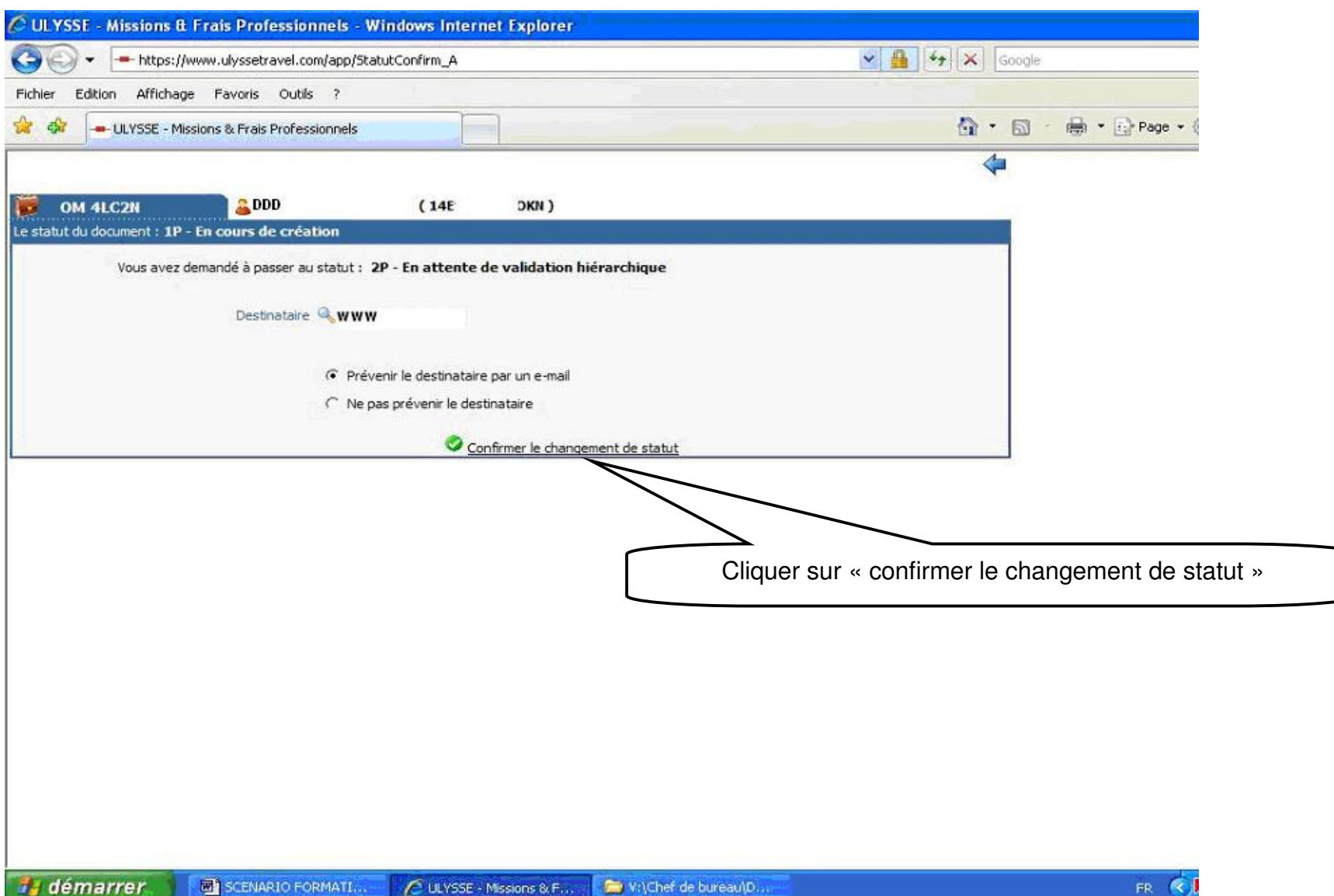

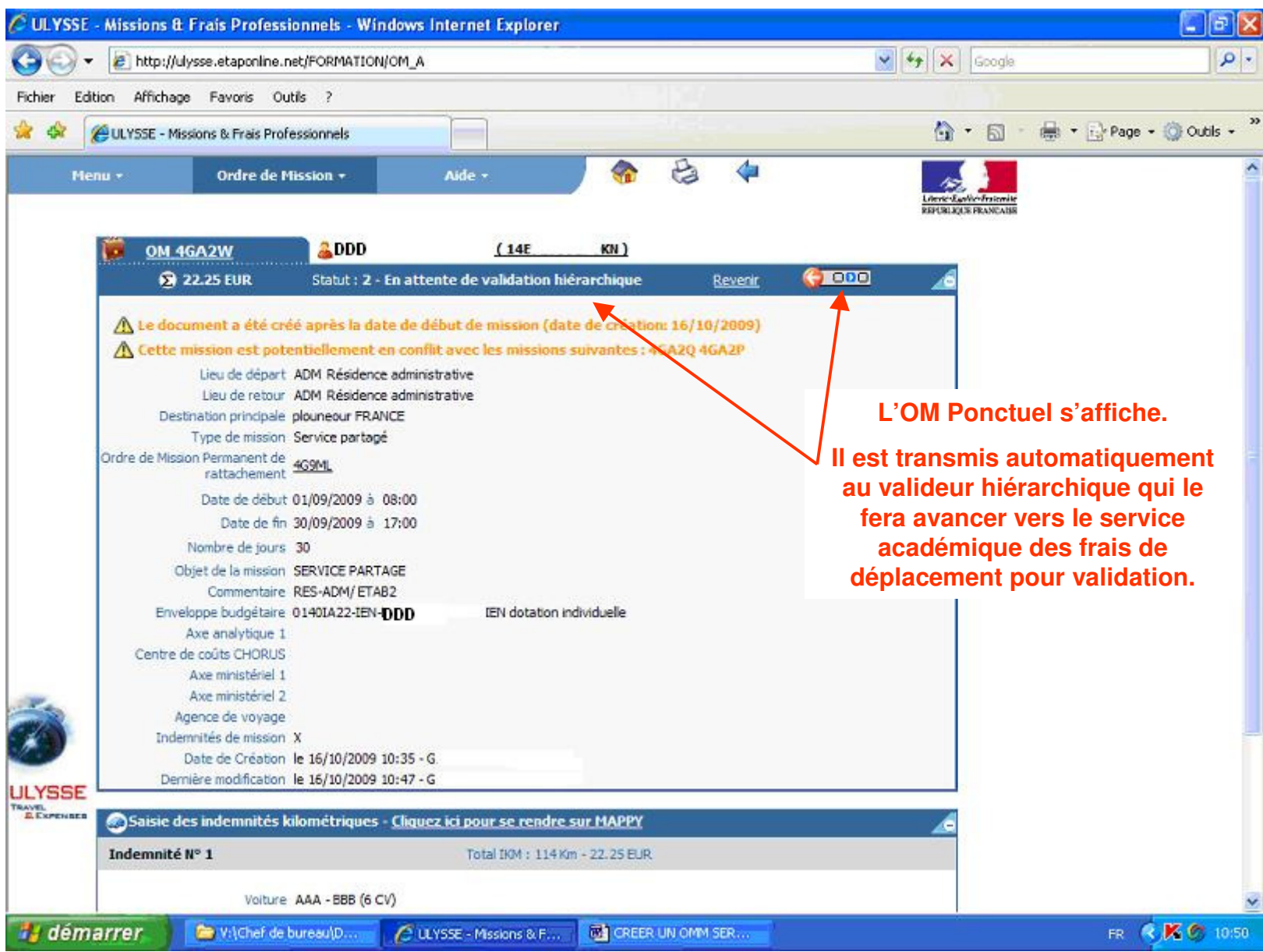